## **Operating Splitting Method(OSM)**

Time splitting 또는 Fractional step 방법이라 불리우는 operator splitting의 기본 아이디어는 다 음과 같다:

다음의 initial value equation이 있다고 가정하자.

$$
\frac{\partial u}{\partial t} = Lu
$$

여기서 L은 operator이다. 이것은 u에 대하여 m개의 선형결합으로 다시 쓸 수 있다고 가정하 자.

$$
Lu = L_1u + L_2u + \cdots + L_mu.
$$

또한  $m$ 개의 operator 각각에 대하여 time step  $n$ 부터  $n+1$ 까지 변수  $u$ 를 업데이트하는 scheme을 알고 있다고 가정하자. 즉,

$$
u^{n+1} = U_1(u^n, \Delta t),
$$
  
\n
$$
u^{n+1} = U_2(u^n, \Delta t),
$$
  
\n...  
\n
$$
u^{n+1} = U_m(u^n, \Delta t).
$$

이제 operator splitting의 한 열은 다음 열에 의해 연쇄적으로 업데이트되면서  $n$ 에서  $n+1$ 을 얻 게 될 것이다.

$$
u^{n+\frac{1}{m}} = U_1(u^n, \Delta t),
$$
  
\n
$$
u^{n+\frac{2}{m}} = U_2(u^{n+\frac{1}{m}}, \Delta t),
$$
  
\n...  
\n
$$
u^{n+1} = U_m(u^{n+\frac{m-1}{m}}, \Delta t).
$$

## OSM에 의한 열방정식의 풀이

2차워 열방정식에 대한 근사해를 OS방법을 이용하여 풀어보도록 하자.

2차원 열방정식은 다음과 같다.

$$
\frac{\partial u}{\partial t} = \frac{\partial^2 u}{\partial x^2} + \frac{\partial^2 u}{\partial y^2} \qquad 0 < x < 1, \quad 0 < y < 1, \qquad t > 0 \tag{1}
$$

이 때 경계조건은  $u_{xx}(0, y, t) = u_{xx}(1, y, t) = u_{yy}(x, 0, t) = u_{yy}(x, 1, t) = 0$   $(t > 0)$ 이고, 초기조건 은  $u(x, y, 0) = \sin(\pi x) \sin(\pi y)$ 을 만족한다. 해석해는  $u(x, y, t) = \sin(\pi x) \sin(\pi y) e^{-2\pi^2 t}$ 이다.

먼저 편미분방정식(1)을 space step이  $h = \Delta x = \Delta y$ 인 uniform grid에서 편차분 방정식으로 근 사시키자.

$$
\frac{u_{ij}^{n+1} - u_{ij}^n}{\Delta t} = \frac{u_{i-1,j}^{n+1} - 2u_{ij}^{n+1} + u_{i+1,j}^{n+1}}{h^2} + \frac{u_{i,j-1}^{n+1} - 2u_{ij}^{n+1} + u_{i,j+1}^{n+1}}{h^2}.
$$
\n(2)

이제 2D 열방정식(2)에 함축적(implicit) splitting scheme을 적용하여 정리하면 다음과 같다.

$$
\frac{\tilde{u}_{ij} - u_{ij}^n}{\Delta t} = \frac{\tilde{u}_{i+1,j} - 2\tilde{u}_{ij} + \tilde{u}_{i-1,j}}{h^2},\tag{3}
$$

$$
\frac{u_{ij}^{n+1} - \tilde{u}_{ij}}{\Delta t} = \frac{u_{i,j+1}^{n+1} - 2u_{ij}^{n+1} + u_{i,j-1}^{n+1}}{h^2}.
$$
\n(4)

경계조건은 linear boundary condition을 이용하도록 하자.

Linear boundary condition은 다음과 같이 정의된다.

$$
\frac{\partial^2 u}{\partial x^2}(0, y, t) = \frac{\partial^2 u}{\partial x^2}(1, y, t) = 0, \qquad \frac{\partial^2 u}{\partial y^2}(x, 0, t) = \frac{\partial^2 u}{\partial y^2}(x, 1, t) = 0, \qquad \forall t \in [0, T].
$$

즉,

$$
\frac{u_{0,j} - 2u_{1,j} + u_{2,j}}{\Delta x^2} = 0, \qquad \frac{u_{N_x - 1,j} - 2u_{N_x,j} + u_{N_x + 1,j}}{\Delta x^2} = 0, \n\frac{u_{i,0} - 2u_{i,1} + u_{i,2}}{\Delta y^2} = 0, \qquad \frac{u_{i,N_y - 1} - 2u_{i,N_y} + u_{i,N_y + 1}}{\Delta y^2} = 0.
$$
\n(5)

이제 식(3)에 위의 경계조건 (5)을 적용하기 위해

$$
\tilde{u}_{0,j} = 2\tilde{u}_{1,j} - \tilde{u}_{2,j}, \qquad \tilde{u}_{N_x+1,j} = 2\tilde{u}_{N_x,j} - \tilde{u}_{N_x-1,j},
$$
  

$$
\tilde{u}_{i,0} = 2\tilde{u}_{i,1} - \tilde{u}_{i,2}, \qquad \tilde{u}_{i,N_y+1} = 2\tilde{u}_{i,N_y} - \tilde{u}_{i,N_y-1}
$$

위의 식을 대입하면 다음과 같이 정리할 수 있다. (계산의 편의를 위해  $\alpha = \frac{\Delta t}{h^2}$ 라고 하자.)

$$
\tilde{u}_{1,j} = u_{1,j}^n, \qquad \tilde{u}_{Nx,j} = u_{Nx,j}^n,
$$
  
\n
$$
-\alpha \tilde{u}_{i+1,j} + (1+2\alpha)\tilde{u}_{ij} - \alpha \tilde{u}_{i-1,j} = u_{ij}^n,
$$
  
\nfor  $i = 2, \dots, N_x - 1, j = 1, \dots, N_y$  (6)

마찬가지로, 식(4)에 위의 경계조건 (5)을 적용하기 위해

$$
\begin{aligned} u_{0,j}^{n+1} &= 2u_{1,j}^{n+1} - u_{2,j}^{n+1}, \qquad u_{N_x+1,j}^{n+1} = 2u_{N_x,j}^{n+1} - u_{N_x-1,j}^{n+1}, \\ u_{i,0}^{n+1} &= 2u_{i,1}^{n+1} - u_{i,2}^{n+1}, \qquad u_{i,N_y+1}^{n+1} = 2u_{i,N_y}^{n+1} - u_{i,N_y-1}^{n+1} \end{aligned}
$$

위의 식을 대입하면 다음과 같이 정리할 수 있다. (계산의 편의를 위해  $\alpha = \frac{\Delta t}{h^2}$ 라고 하자.)

$$
u_{i,1}^{n+1} = \tilde{u}_{i,1}, \qquad u_{i,Ny}^{n+1} = \tilde{u}_{i,Ny},
$$
  
\n
$$
-\alpha u_{i,j+1}^{n+1} + (1+2\alpha)u_{ij}^{n+1} - \alpha u_{i,j-1}^{n+1} = \tilde{u}_{ij},
$$
  
\nfor  $i = 1, \dots, N_x, j = 2, \dots, N_y - 1$  (7)

여기서  $N_x$ 와  $N_y$ 는  $x$ 와  $y$ 의 내부점의 개수이다.

## $1<sup>st</sup>step$

먼저 식 (6)은 x-방향에서 함축적이므로 고정된 j에 대하여 다음과 같이 나타낼 수 있다.

|                  | $\boldsymbol{0}$ |                  | $\boldsymbol{0}$ | $\boldsymbol{0}$ | $\cdots$         | $\overline{0}$   | $\tilde{u}_{1,j}$       | $u_{1,j}^n$    |  |
|------------------|------------------|------------------|------------------|------------------|------------------|------------------|-------------------------|----------------|--|
| $-r_x$           | $1+2r_x$         | $-r_x$           | $\boldsymbol{0}$ | $\boldsymbol{0}$ | $\cdots$         | $\boldsymbol{0}$ | $\tilde{u}_{2,j}$       | $u_{2,j}^n$    |  |
| $\boldsymbol{0}$ | $-r_x$           | $1+2r_x$         | $-r_x$           | $\boldsymbol{0}$ | $\cdots$         | $\overline{0}$   | $\tilde{u}_{3,j}$       | $u_{3,j}^n$    |  |
| $\boldsymbol{0}$ | $\boldsymbol{0}$ | $-r_x$           | $1+2r_x$         | $-r_x$           | $\cdots$         | $\boldsymbol{0}$ | $\tilde{u}_{4,j}$       | $u_{4,j}^n$    |  |
|                  |                  |                  |                  |                  |                  | $\boldsymbol{0}$ |                         |                |  |
| $\boldsymbol{0}$ | $\boldsymbol{0}$ | $\boldsymbol{0}$ | $\boldsymbol{0}$ | $-r_x$           | $1+2r_x$         | $-r_x$           | $(\tilde{u}_{Nx-1,j}$ ' | $u_{Nx-1,j}^n$ |  |
| $\theta$         | $\boldsymbol{0}$ | $\boldsymbol{0}$ | $\boldsymbol{0}$ | $\boldsymbol{0}$ | $\boldsymbol{0}$ | $\mathbf{1}$     | $\tilde{u}_{Nx,j}$      | $u^n_{Nx,j}$   |  |
|                  |                  |                  | $\mathbf{A}_x$   |                  |                  |                  | U                       | $\mathbf{b}_x$ |  |

즉,

$$
\mathbf{A}_x \tilde{\mathbf{U}}(:,j) = \mathbf{b}_x \tag{8}
$$

여기서 행렬  $\mathbf{A}_x$ 는 tridiagonal이며,  $\mathbf{b}_x$ 는  $N_x$ 차 벡터이다. 따라서 식(8)은 tridiagonal system을 풀어서 벡터  $\tilde{\mathbf{U}}(:,j)$ 를 얻을 수 있다.

## $2<sup>nd</sup>step$

이제 식 (7)은 위의 과정과 동일하게 풀면된다. 마찬가지로 식 (7)은 y-방향에서 함축적이므로 고정된 j에 대하여 다음과 같이 나타낼 수 있다.

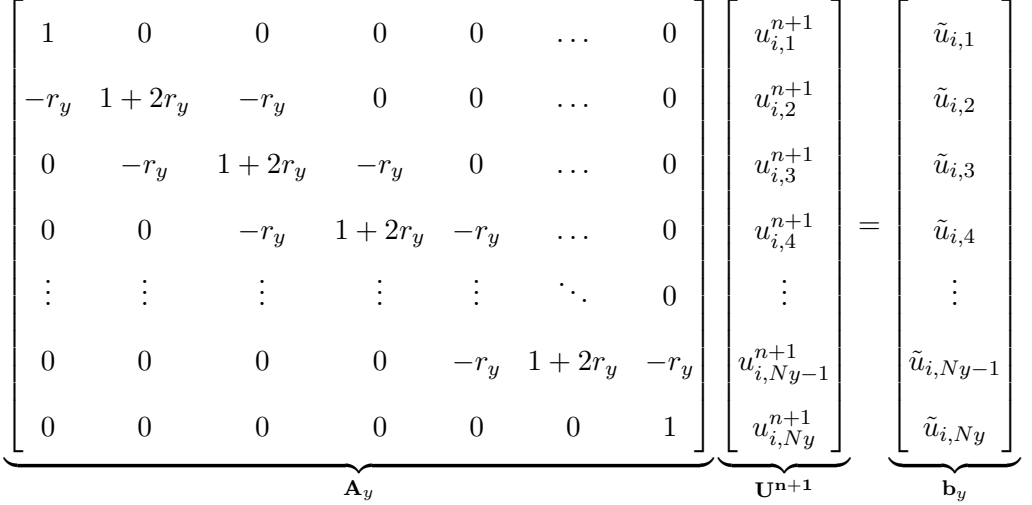

즉,

$$
\mathbf{A}_y \mathbf{U}^{\mathbf{n}+1}(i,:) = \mathbf{b}_y \tag{9}
$$

여기서 행렬  $\mathbf{A}_y$ 는 tridiagonal이며,  $\mathbf{b}_y$ 는  $N_y$ 차 벡터이다. 따라서 식(9)은 tridiagonal system을 풀어서 벡터  $\mathbf{U}^{\mathbf{n+1}}(i,:)$ 를 얻을 수 있다.

다음은  $Nx = Ny = 50$ 일 때, 시간에 따른 열방정식의 해를 나타낸 MATLAB 코드이다.

```
1 %%%%%%%%%%%%%%%%%%%%%%%%%%%DSM_heat2d.m %%%%%%%%%%%%%%%%%%%%%%%%%%%%%%%
 2 clear; clc; clf;
 \mathsf{3}4 xleft = 0.0; xright = 1.0;
5 yleft = 0.0; yright = 1.0;
 6 Nx = 50; Ny = 50;
 7 dx = (xright - xleft)/Nx;8 %dy = (yright - yleft)/Ny;9 h = dx;
10 T=0.1; Nt=100; dt=T/Nt;
1112 alpha = dt/h^2;
```
 $\overline{4}$ 

```
13
14 % initalization
15 Ax(1:Nx, 1:Nx) = 0.0;16 Ay(1:Ny, 1:Ny) = 0.0;17 \text{ bx} (1:Nx) = 0.0;18 by(1:Ny) = 0.0;
19 u(1:Nx+2,1:Ny+2) = 0.0;
20 old_u = u;
21
22 % x and y points (cell centered grid)
23 for i = 1:Nx+224 x(i) = (i-1.5)*h;25 end
26 for j = 1:Ny+227 y(j) = (j-1.5)*h;28 end
29
30 %%% initial condition %%%
31 for i = 2:Nx+1
32 for j = 2:Ny+133 u(i,j) = sin(pix(i)) * sin(pix(y));34 end
35 end
36
37 % linear boundary condition
38 u(1,:) = 2.0*u(2,:) - u(3,:); u(Nx+2,:) = 2.0*u(Nx+1,:) - u(Nx,:);39 u(:,1) = 2.0*u(:,2) - u(:,3); u(:,Ny+2) = 2.0*u(:,Ny+1) - u(:,Ny);40
41 % draw mesh (initial u)
42 figure(1);
43 mesh(u); grid on; axis tight
44 xlabel('X','FontSize',14); ylabel('Y','FontSize',14);
45 zlabel('u(x,y,0)','FontSize',14);
46 title('2D Heat equation(initial condtion)','FontSize',16);
47 hold on
```

```
48
49 %%% update old_u %%%
50 old_u = u;
51
52 %%% analytic solution (T=0.1) %%%
53 exact_u = u;54 for i = 1:Nx+2
55 for j = 1:Ny+256 \text{exact}_u(i,j) = \sin(\pi x(i)) * \sin(\pi x(j)) * \exp(-2.0 * \pi^2 xT);57 end
58 end
59
60 % draw mesh (exact u)
61 figure(2);
62 mesh(exact_u); grid on; axis tight
63 xlabel('X','FontSize',14); ylabel('Y','FontSize',14);
64 zlabel('exact u(x,y,0.1)','FontSize',14);
65 title('2D Heat equation(exact solution)','FontSize',16);
66
67
68 %%% Operator Splitting Method %%%
69 for k = 1:Nt
70
71 %%% 1st step (x-direction) %%%
72
73 % make Ax matrix
74 for i = 1:Nx
75 Ax(i,i) = 1 + 2.0*alpha;76 end
77 for i = 2:Nx78 Ax(i-1,i) = -alpha;79 Ax(i, i-1) = -alphalpha;
80 end
81 % applying linear boundary condition
82 Ax(1,1) = 1.0; Ax(Nx,Nx) = 1.0;
```

```
83 Ax(1,2) = 0.0; Ax(Nx,Nx-1) = 0.0;84
85 % make bx matrix
86 for j = 2:Ny+187 for i = 2:Nx+1
88 bx(i-1) = old_u(i,j);89 end
90 % Solve Ax*U=bx
91 u(2:Nx+1,j) = inv(Ax)*bx;
92 end
93
94 % linear boundary condition
95 u(1,:) = 2.0*u(2,:) - u(3,:); u(Nx+2,:) = 2.0*u(Nx+1,:) - u(Nx,:);96 u(:,1) = 2.0*u(:,2) - u(:,3); u(:,Ny+2) = 2.0*u(:,Ny+1) - u(:,Ny);97
98 %%% update old_u %%%
99 old_u = u;
100
101
102 %%% 2nd step (y-direction) %%%
103 % make Ay matrix
104 for i = 1:Ny105 Ay(j,j) = 1 + 2.0*alpha;
106 end
107 for j = 2:Ny|108 \t\t Ay(j-1,j) = -alpha;|109 \t\t Ay(j,j-1) = -alpha;110 end
111 % applying linear boundary condition
112 Ay(1,1) = 1.0; Ay(Ny,Ny) = 1.0;
113 \qquad \text{Ay}(1,2) = 0.0; \text{Ay}(Ny,Ny-1) = 0.0;114
115 % make by matrix
116 for i = 2:Nx+1117 for j = 2:Ny+1
```

```
|118 by(j-1) = old_u(i,j);
119 end
120 % Solve Ay*U=by
121 u(i,2:Ny+1) = inv(Ay)*by';
122 end
123
124 % linear boundary condition
125 u(1,:) = 2.0*u(2,:) - u(3,:); u(Nx+2,:) = 2.0*u(Nx+1,:) - u(Nx,:);126 u(:,1) = 2.0*u(:,2) - u(:,3); u(:,Ny+2) = 2.0*u(:,Ny+1) - u(:,Ny);127128 %%% update old_u %%%
129 old_u = u;
130
131 end
132
133 % draw mesh (numerical u)
|134 \text{ figure}(3);135 mesh(u); grid on; axis tight
136 xlabel('X','FontSize',14); ylabel('Y','FontSize',14);
|137 \text{ zlabel('Numerical u(x,y,0.1)'}; FontSize', 14);
138 title('2D Heat equation(numerical solution)','FontSize',16);
139
140 % draw mesh (error)
|141 \text{ figure}(4);142 mesh( abs(u-exact_u) ); grid on; axis tight
|143 \times \text{label('X', 'FontSize', 14)}; ylabel('Y','FontSize',14);
144 zlabel('error','FontSize',14);
145 title('2D Heat equation(numerical-exact)','FontSize',16);
146
147 % maximum error
|148 sprintf('Max_error = %18.16f', max(max(abs(u-exact_u))))
149 %%%%%%%%%%%%%%%%%%%%%%%%%%%%%%%%%%%%%%%%%%%%%%%%%%%%%%%%%%%%%%%%%%%%%%%%%%
```